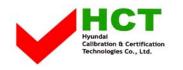

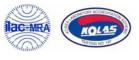

July 21, 2005 Federal Communications Commission Equipment Approval Services 7435 Oakland Mills Road Columbia, MD 21046

| SUBJECT | : | Hyundai ImageQuest Co., Ltd.     |
|---------|---|----------------------------------|
|         |   | FCC ID: PJIL19A00000             |
|         |   | Class II Permissive Change       |
|         |   | Orig. Grant Date : June 09, 2005 |

Gentlemen:

Transmitted herewith, on behalf of Hyundai ImageQuest Co., Ltd. is an application for a Class II Permissive Change Certification of the following 19-inch LCD Monitor:

FCC ID:PJIL19A00000Model/TYPE:B90A/L19A00000

The device is identical to the previously certified monitor except for the following:

- 1. LCD Panel
  - 1) Original LCD Panel, Manufacture : SAMSUNG Electronics Model NO : LTM119EX-L01
  - 2) Alternate LCD Panel Manufacture : Hannstar Display Coporation Model NO : HSD190ME13
- 2. Main Board Remove the Audio function and change layout in the main board

HI SOO Kin

KI SOO KIM EMC MANAGER

cc: Mr. HEE JUNG KIM ------ R & D / ASSISTANT MANAGER

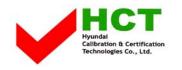

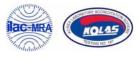

## Solution for EMI

## We, Hyundai ImageQuest CO.,LTD. , announce that all modifications will be incorporated into each unit sold in the U.S.

1. Attach a gasket on the main frame to contact the lcd panel

(Please refer to next page of the photographs for Solution for EMI)

## Hyundai ImageQuest CO.,LTD.

2005.07.21

R & D CENTER / MANAGER HEE JUNG KIM

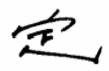

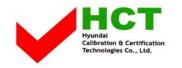

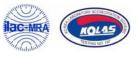

## 1.Attach a gasket on the main frame to contact the lcd panel

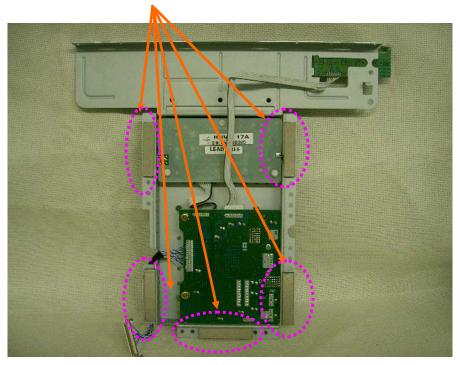